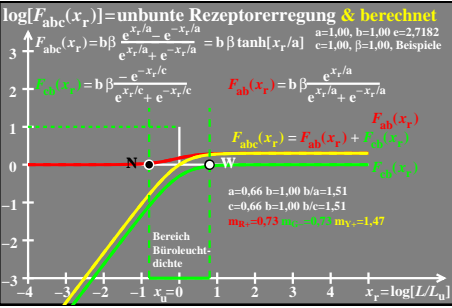

ego51−2a